### Traces d'exécution

**Arnaud Sallaberry** arnaud.sallaberry@univ-montp3.fr

# Définition : traces d'exécution

- Liste des instructions appelées par un programme
	- Liste des fonctions appelées
	- Liste des opérations accomplies
- Liste des variables utilisées avec leurs valeurs

#### Classe Personne

class Personne:

def \_\_init (self, n, p): self.nom, self.prenom = n, p

def afficher(self): print (self.nom+" "+self.prenom)

## Utilisation des définitions

 $p =$  Personne ('Sallaberry','Arnaud')

p.afficher()

# Traces d'exécution

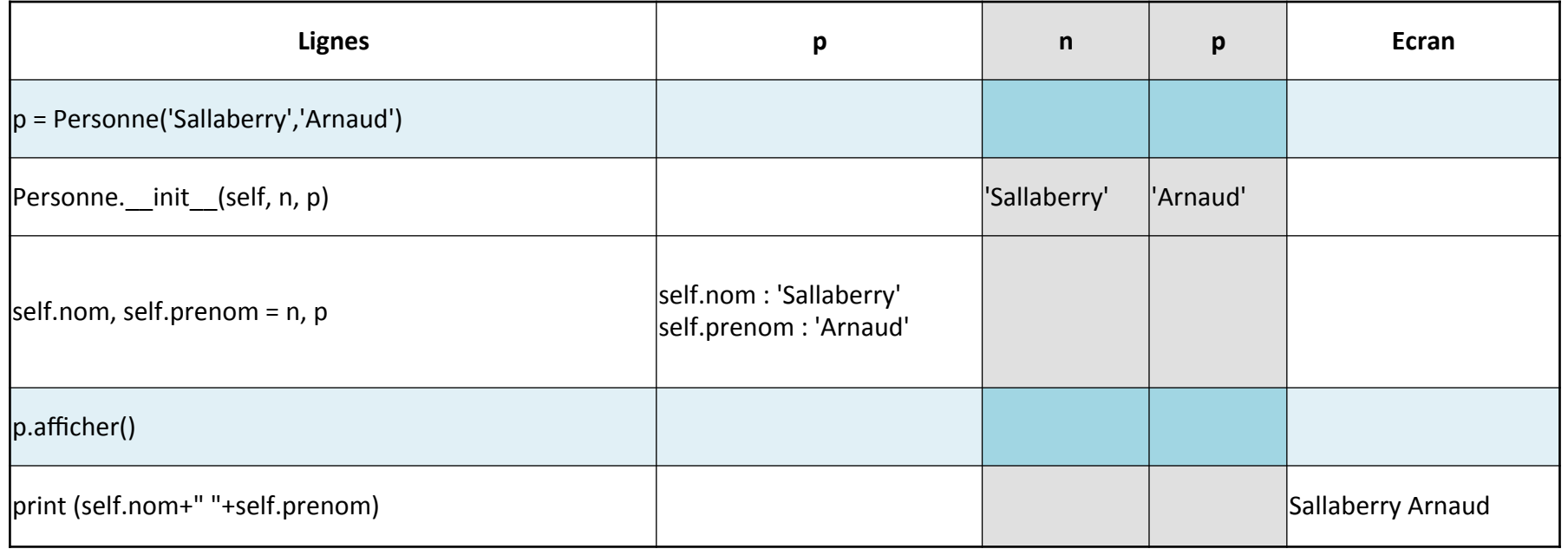

#### Classe Etudiant

class Etudiant(Personne):

def init (self, n, p, e): Personne. init (self,n,p) self.etablissement = e

def afficher(self): Personne.afficher(self) print (self.etablissement)

## Utilisation des définitions

 $p =$  Etudiant ('Sallaberry', 'Arnaud', 'UPV')

p.afficher()

# Traces d'exécution

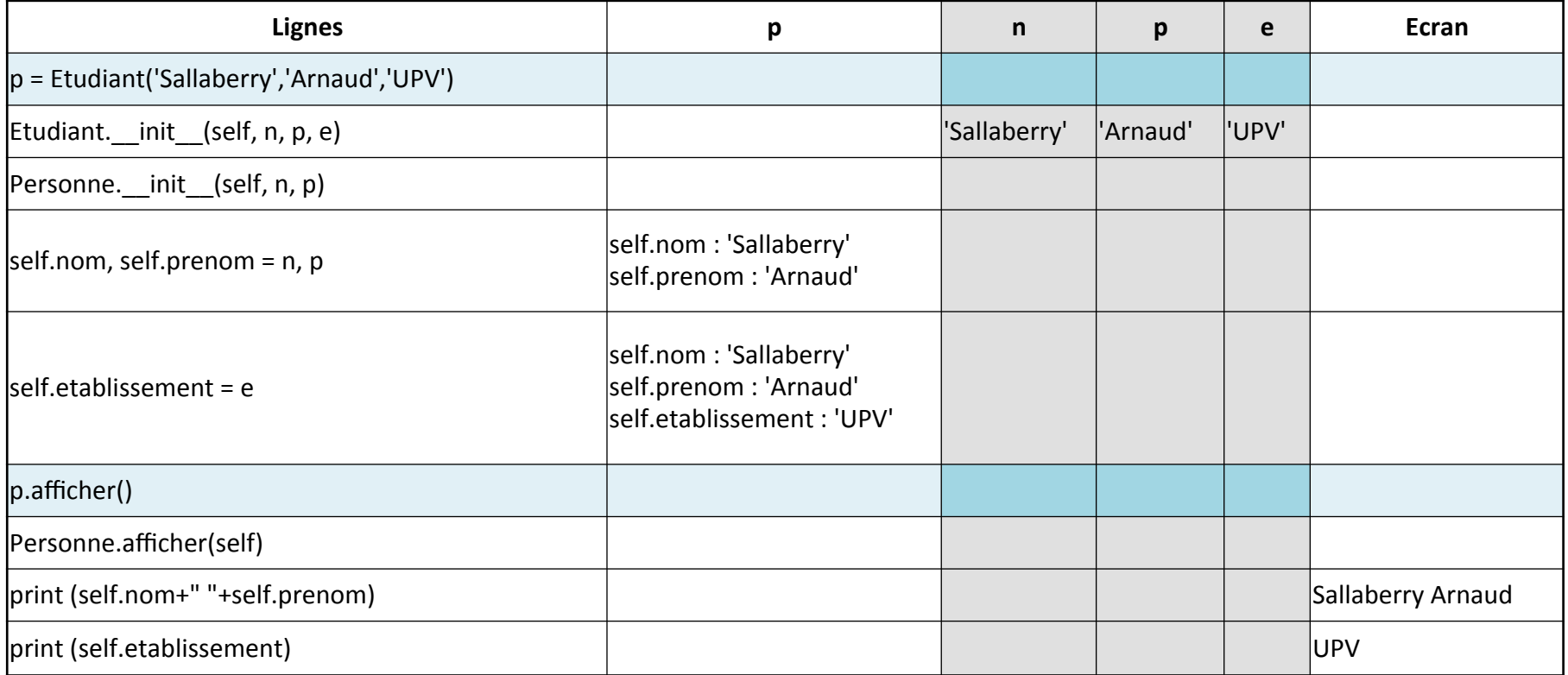